# <span id="page-0-0"></span>The orcidlink package

Leo C. Stein<sup>o</sup> [leo.stein@gmail.com](mailto:leo.stein@gmail.com)

v1.1.0 from 2024/06/26

Source repo: <https://github.com/duetosymmetry/orcidlink-LaTeX-command>.

## 1 Introduction

This is a LaTeX style file providing a macro for inserting a hyperlinked ORCiD logo. The package also provides three commands for ORCiD's three recommended ID printing formats, and a command for just the ORCiD logo, not linked to anything.

## 2 Usage

To use this package, in the preamble include

\usepackage{orcidlink}

\orcidlink{⟨orcid ⟩} Insert the ORCiD logo [\(](https://orcid.org/) ), which is hyperlinked to the URL of the researcher whose iD was specified. Replace the mandatory argument  $\langle \text{or } id \rangle$  with your  $ORCID$  — just the digits, not your whole URL. For example, the command \orcidlink{0000-0001-7559-9597} will hyperlink to the URL [https://orcid.](https://orcid.org/0000-0001-7559-9597) [org/0000-0001-7559-9597](https://orcid.org/0000-0001-7559-9597). This is most common in the author list. For example, in the preamble of a RevTeX article, if you write

\author{Emmy Noether\,\orcidlink{0000-0000-0000-0000}}

then the article byline will look something like this:

# Emmy Noether  $\mathbf{D}^{1,*}$

### es and Astronomy. The L

The macro is used in the author line of this documentation as well.

\orcidlogo If you simply want the ORCiD logo without a hyperlink anywhere, use \orcidlogo.

> ORCiD's [guidelines](https://info.orcid.org/brand-guidelines/) recommend three formats: full, compact, and inline. The three formats are available:

\orcidlinkf{⟨orcid ⟩} 1. Full format. Example: \orcidlinkf{0000-0001-7559-9597} will insert <https://orcid.org/0000-0001-7559-9597>

\orcidlinkc{⟨orcid ⟩} 2. Compact format. Example: \orcidlinkc{0000-0001-7559-9597} will in-sert © [0000-0001-7559-9597](https://orcid.org/0000-0001-7559-9597)

\orcidlinki{⟨Name ⟩}{⟨orcid ⟩} 3. Inline format. Example: \orcidlinki{Leo C. Stein}{0000-0001-7559-9597} will insert [Leo C. Stein](https://orcid.org/0000-0001-7559-9597)  $\bullet$ 

#### \orcidlinkX{⟨before ⟩}{⟨orcid ⟩}{⟨after ⟩}

The command \orcidlinkX{before}{orcid}{after} is a helper macro that's used to implement all of the others. Though it is just an internal helper, I saw no reason to keep it internal. \orcidlinkX{before}{orcid}{after} results in [before](https://orcid.org/orcid)  $\bullet$  after. The entire output is hyperlinked to the ORCiD page. There is a thin space \, between "before," the logo, and "after." However if "before" is empty, the space will be omitted; similarly for "after."

## 3 Package Compatibility

This package relies on hyperref and tikz. If you want to pass options to either of these packages, load them before you load orcidlink. Similarly, if you want to specify options to e.g. xcolor, load xcolor before loading tikz or orcidlink.

## 4 Implementation

```
1 \NeedsTeXFormat{LaTeX2e}[1994/06/01]
2 \ProvidesPackage{orcidlink}
3 [2024/06/26 v1.1.0 Support ORCID's three different ID formats.]
4
5 %% This started out as Milo's code on TeX.SE,
6 %% see https://tex.stackexchange.com/a/445583/34063.
7 %% It has since been expanded with more commands.
8 \RequirePackage{hyperref}
9 \RequirePackage{tikz}
10
11 \ProcessOptions\relax
12
13 \usetikzlibrary{svg.path}
14
15 \definecolor{orcidlogocol}{HTML}{A6CE39}
16 \tikzset{
17 orcidlogo/.pic={
18 \fill[orcidlogocol] svg{M256,128c0,70.7-57.3,128-128,128C57.3,256,0,198.7,0,128C0,57.3,57
19 \fill[white] svg{M86.3,186.2H70.9V79.1h15.4v48.4V186.2z}
20 svg{M108.9,79.1h41.6c39.6,0,57,28.3,57,53.6c0,27.5-21.5,53.6-56.8,53.6h-41.8
21 svg{M88.7,56.8c0,5.5-4.5,10.1-10.1,10.1c-5.6,0-10.1-4.6-10.1-10.1c0-5.6,4.5-1
22 }
23 }
24
25 %% Reciprocal of the height of the svg whose source is above. The
26 %% original generates a 256pt high graphic; this macro holds 1/256.
27 \newcommand{\@OrigHeightRecip}{0.00390625}
28
29 %% We will compute the current X height to make the logo the right height
30 \newlength{\@curXheight}
```

```
31
32 %% Prevent externalization of the ORCiD logo.
33 \newcommand{\@preventExternalization}{%
34 \ifcsname tikz@library@external@loaded\endcsname%
35 \tt{ex\text{-}space} mext=false}\else\fi%
36 }
37
```
#### \orcidlogo

```
38 \newcommand{\orcidlogo}{%
39 \texorpdfstring{%
40 \setlength{\@curXheight}{\fontcharht\font'X}%
41 \XeTeXLinkBox{%
42 \@preventExternalization%
43 \begin{tikzpicture}[yscale=-\@OrigHeightRecip*\@curXheight,
44 xscale=\@OrigHeightRecip*\@curXheight,transform shape]
45 \pic{orcidlogo};
46 \end{tikzpicture}%
47 }}{}}
```
#### \orcidlinkX

```
48 \DeclareRobustCommand\orcidlinkX[3]{\href{https://orcid.org/#2}{%
49 \ifstrempty{#1}{}{#1\,}\orcidlogo\ifstrempty{#3}{}{\,#3}}}
```
#### \orcidlinkf

```
50 \newcommand{\orcidlinkf}[1]{\orcidlinkX{}{#1}{https://orcid.org/#1}}
```
#### \orcidlinkc

```
51 \newcommand{\orcidlinkc}[1]{\orcidlinkX{}{#1}{#1}}
```
#### \orcidlinki

```
52\newcommand{\orcidlinki}[2]{\orcidlinkX{#1}{#2}{}}
```
#### \orcidlink

```
53\newcommand{\orcidlink}[1]{\orcidlinkX{}{#1}{}}
54
55 \endinput
```
## Change History

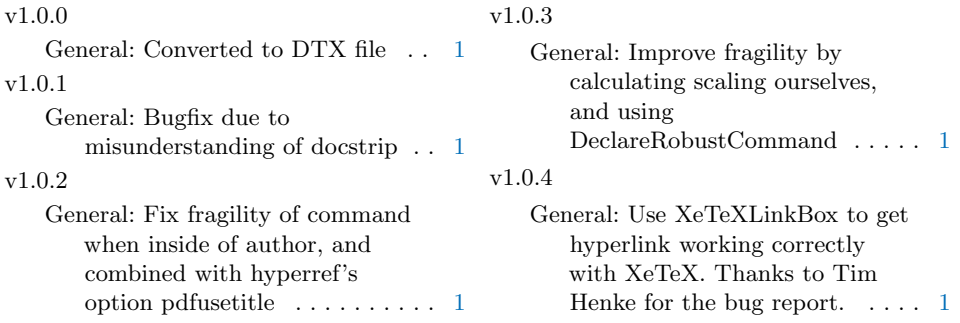

v1.0.5

General: Turn off TikZ externalization of logos. Thanks to github user aquileia for the bug report.  $\hskip10pt\ldots\ldots\ldots\ldots\hskip10pt1$  $\hskip10pt\ldots\ldots\ldots\ldots\hskip10pt1$  $\hskip10pt\ldots\ldots\ldots\ldots\hskip10pt1$  v1.1.0

General: Support ORCID's three different ID formats. Thanks to Hugo Heagren for suggestions. . [1](#page-0-0)